## **Auf einen Blick**

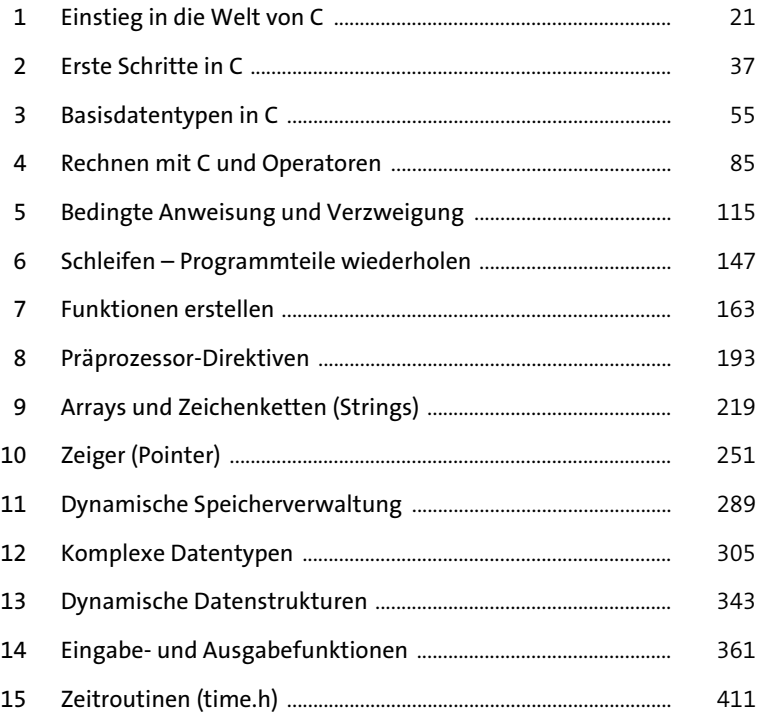

## **Inhalt**

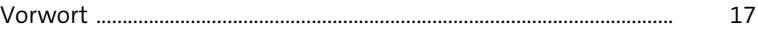

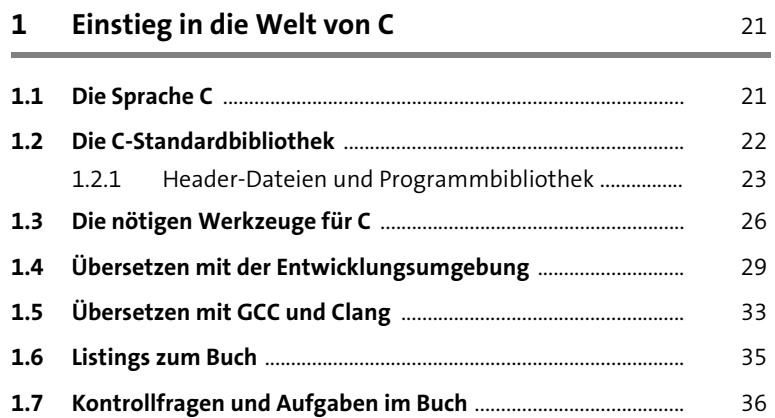

# **2** Erste Schritte in C 37

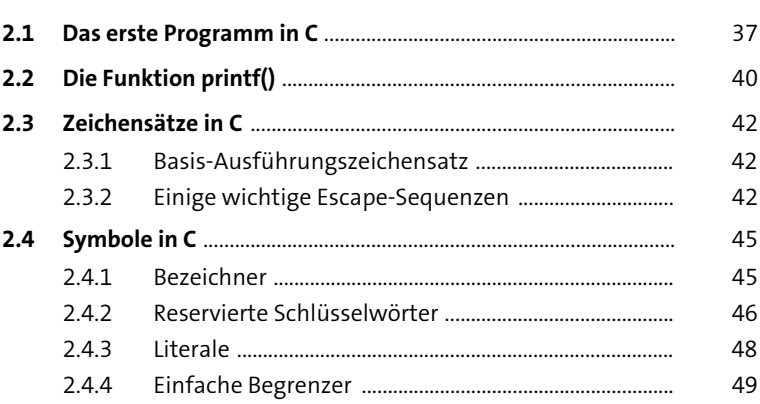

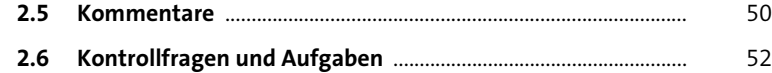

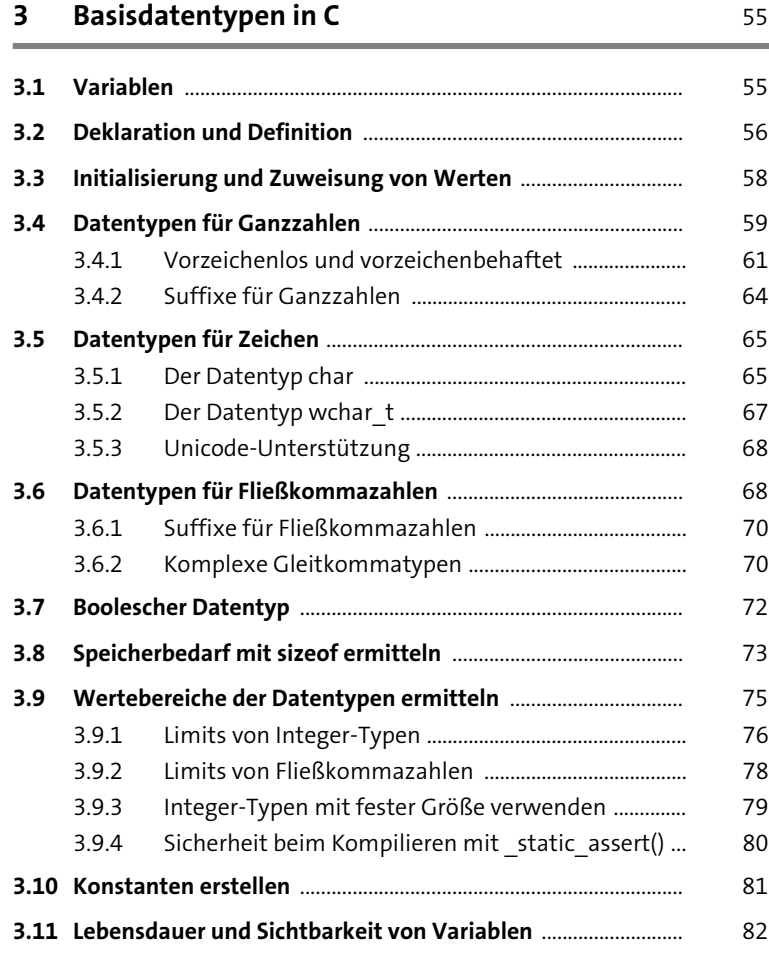

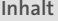

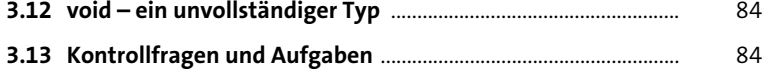

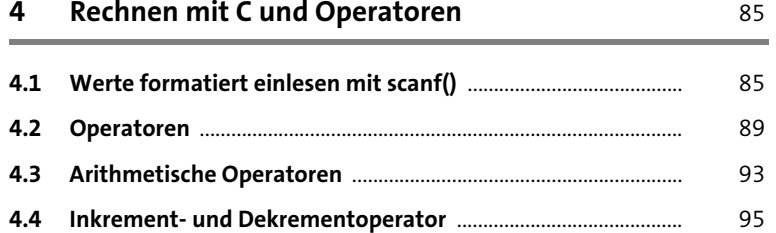

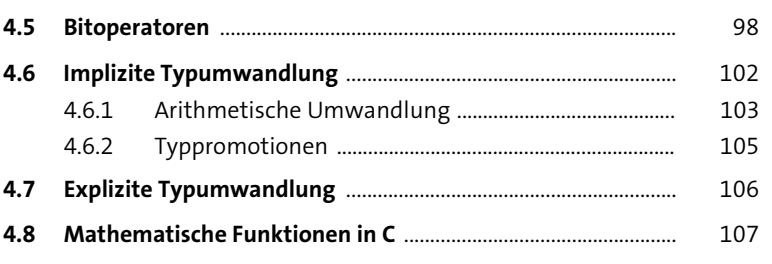

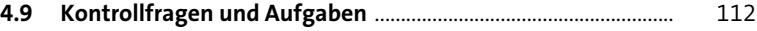

## **5 Bedingte Anweisung und Verzweigung** 115

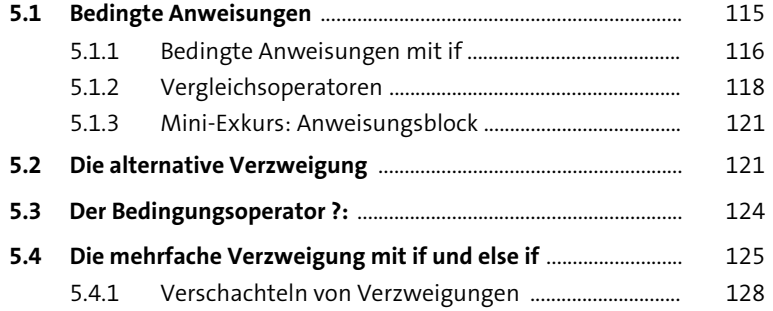

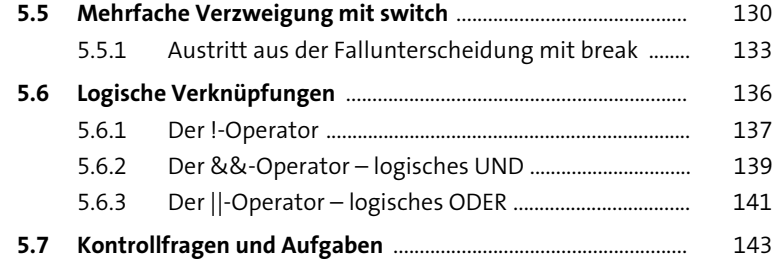

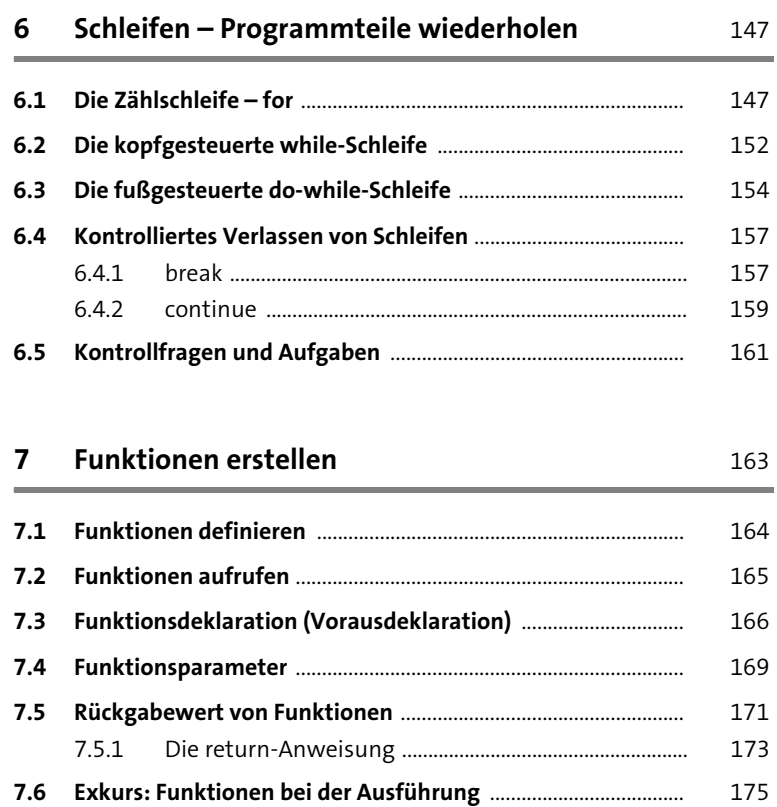

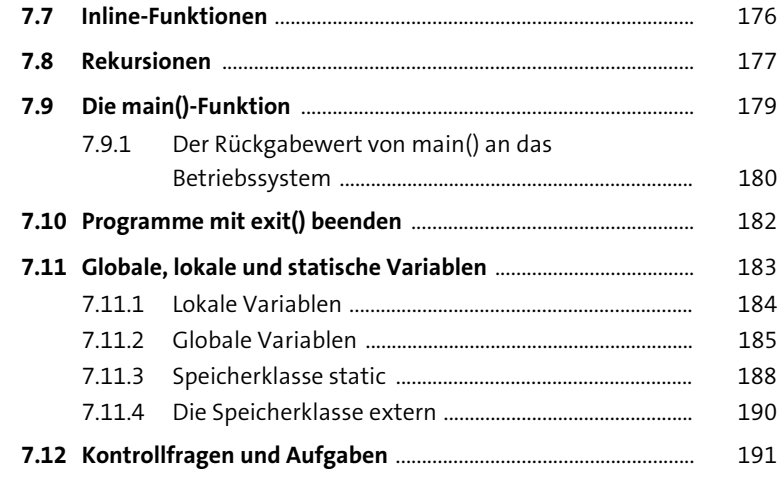

### **8 Präprozessor-Direktiven** 193

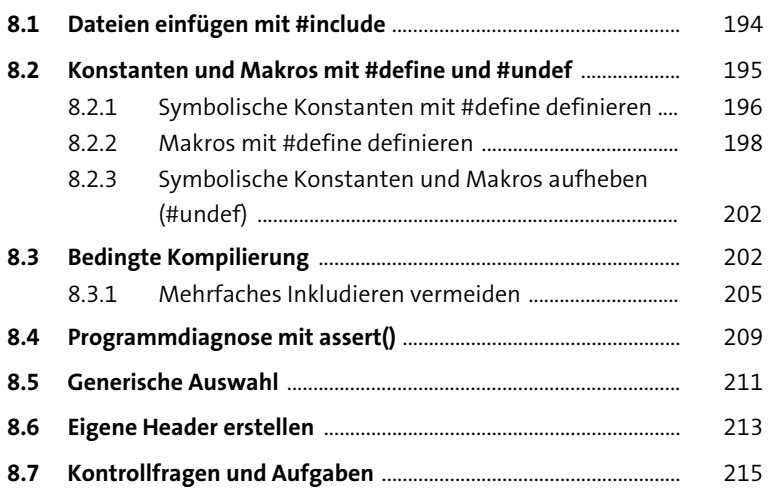

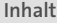

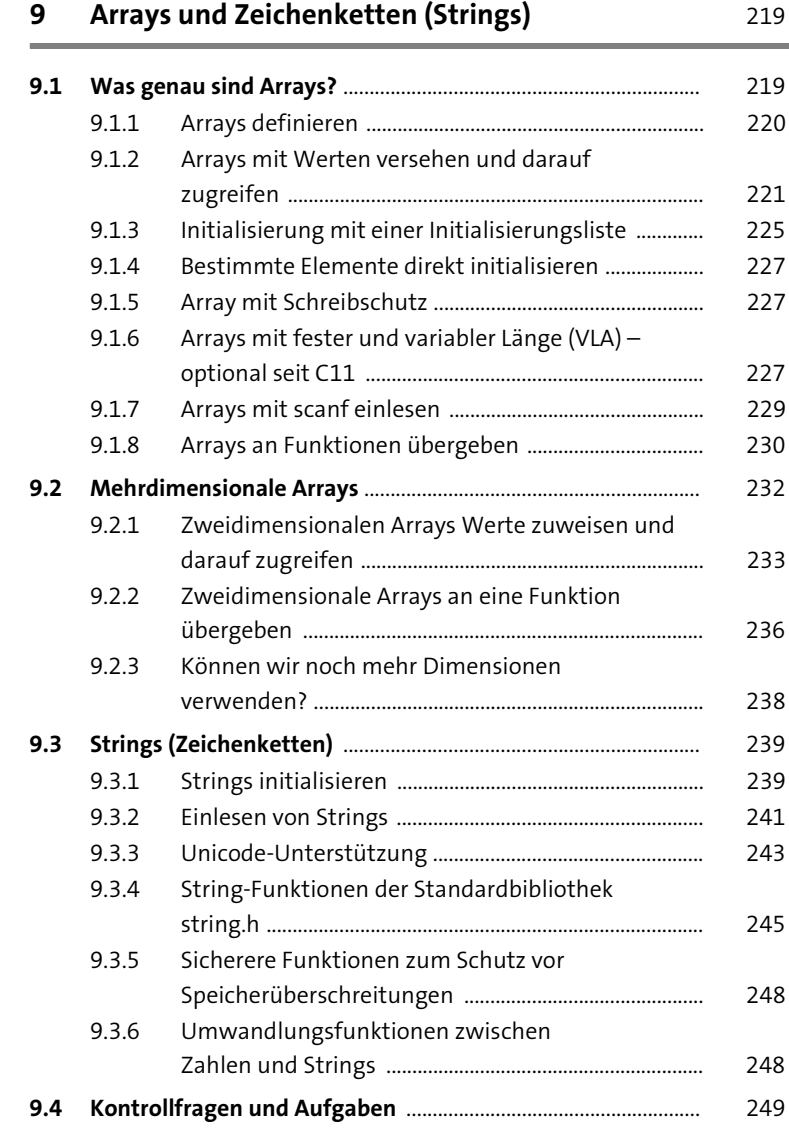

**Inhalt**

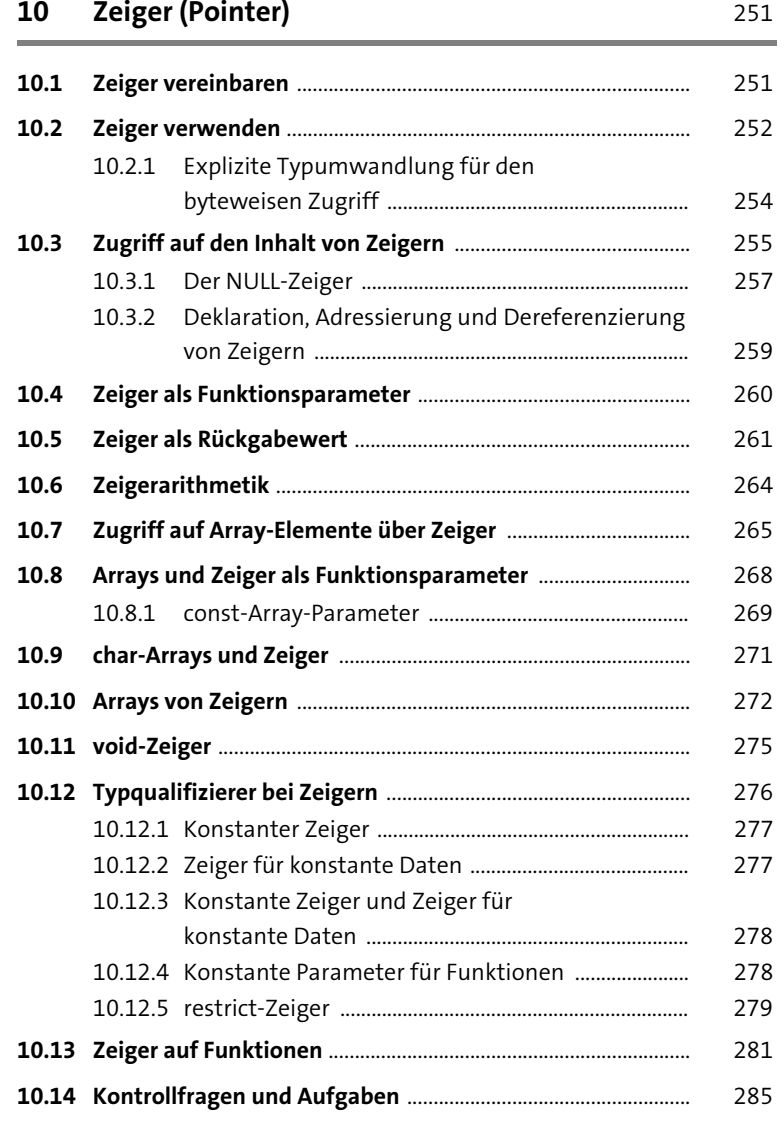

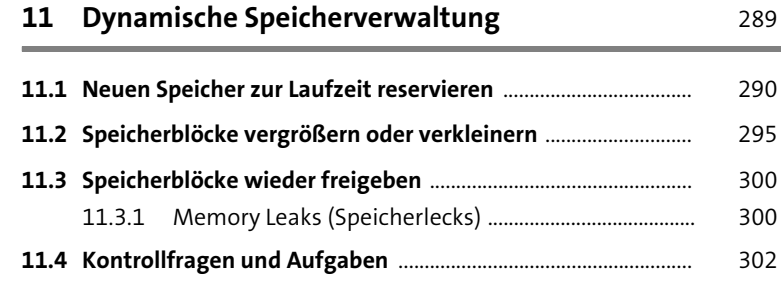

#### **12 Komplexe Datentypen** 305

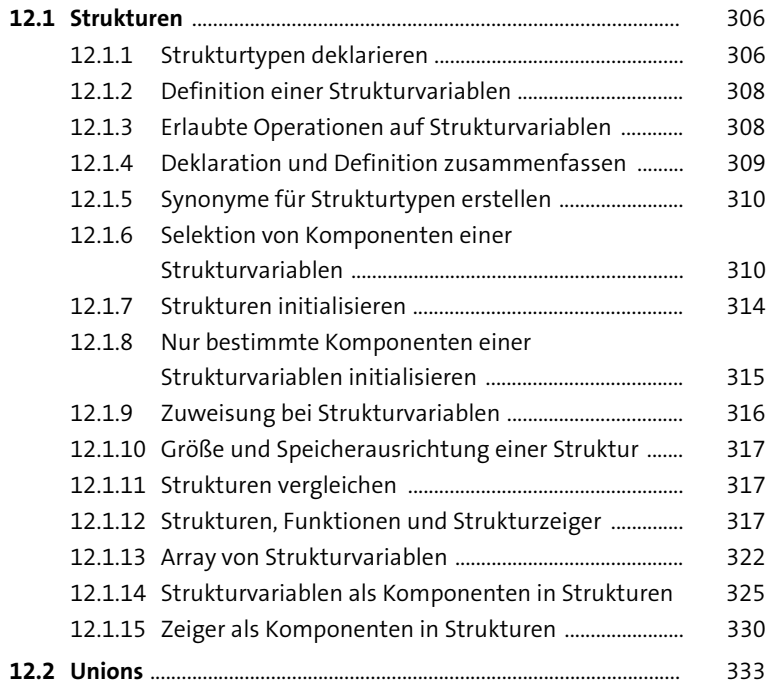

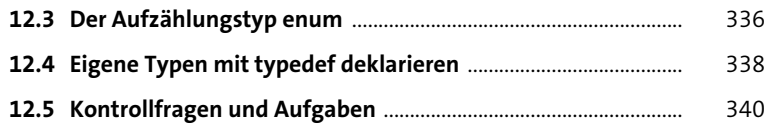

#### **13 Dynamische Datenstrukturen** 343

#### **13.1 (Einfach) verkettete Listen** ............................................................... 343 13.1.1 Ein neues Element in die Liste einfügen ..................... 350 13.1.2 Ein Element suchen und ausgeben .............................. 352

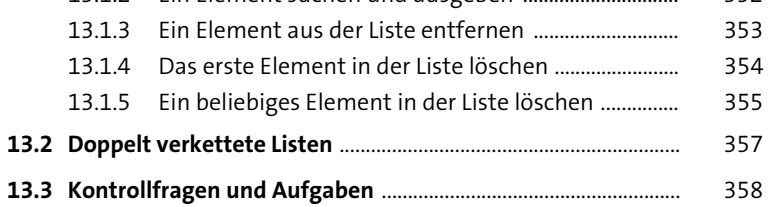

### **14 Eingabe- und Ausgabefunktionen** 361

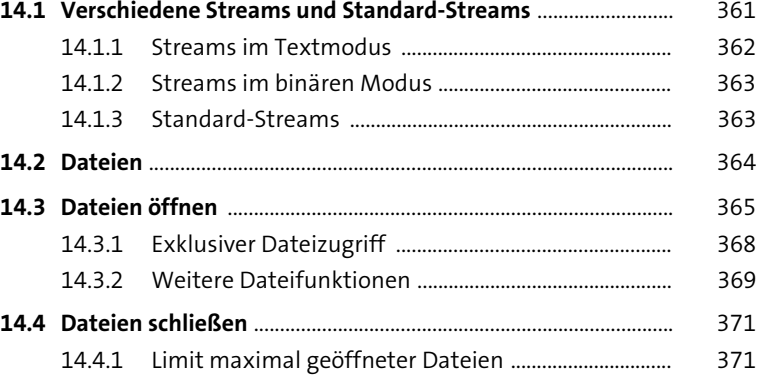

**Inhalt**

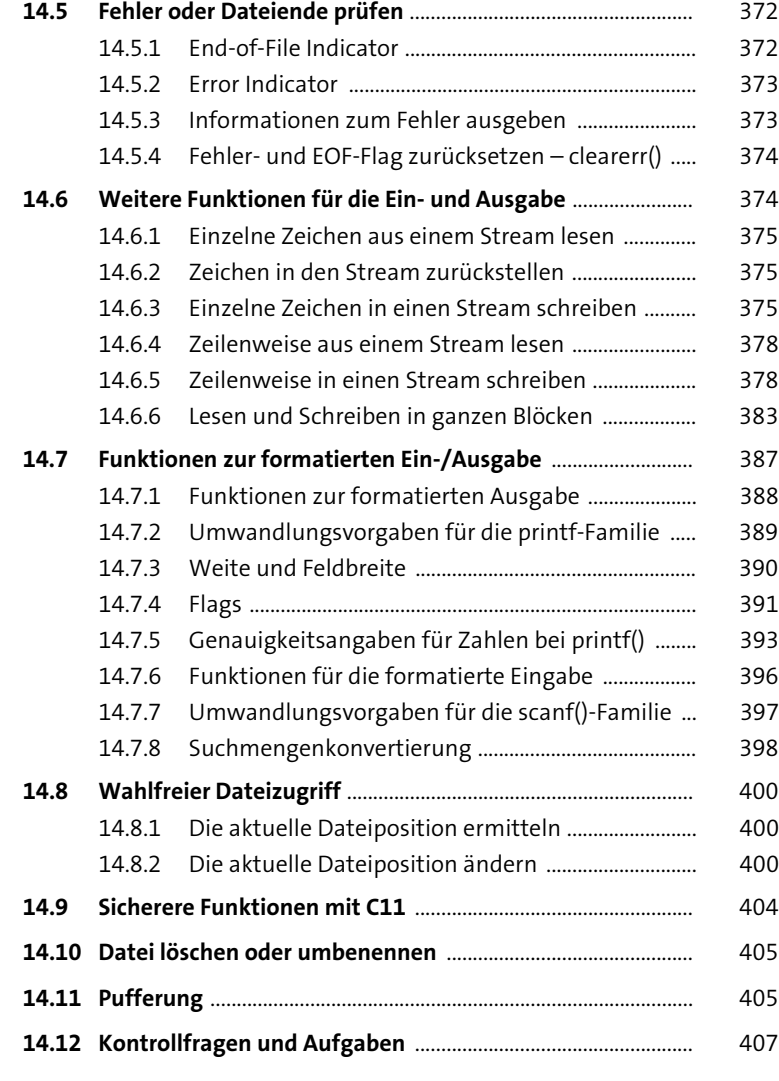

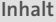

# **15 Zeitroutinen (time.h)** 411

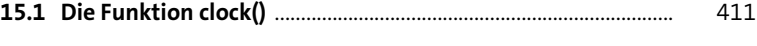

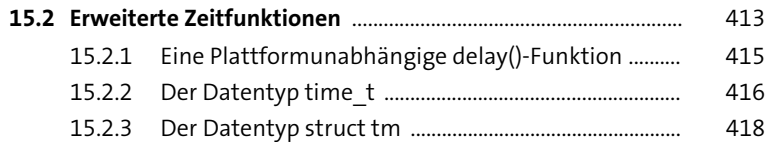

### **Anhang** 427

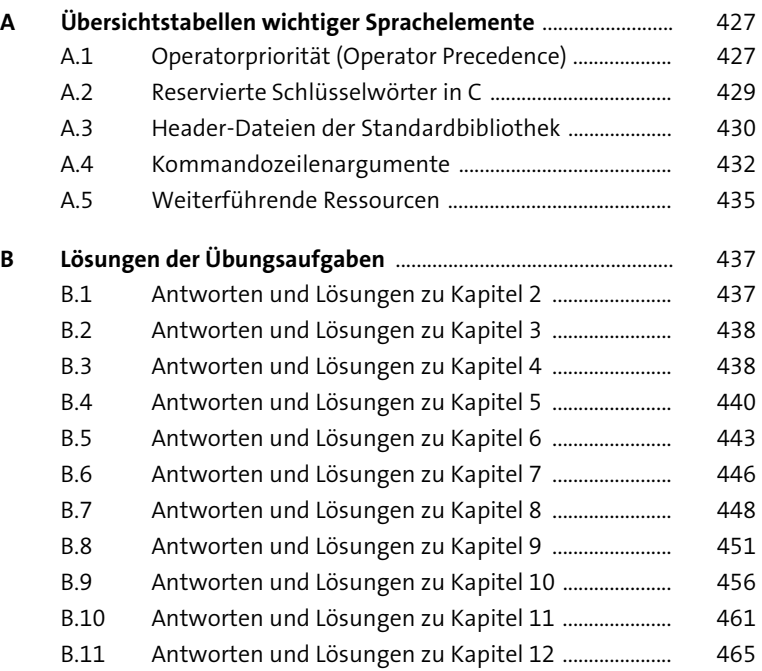